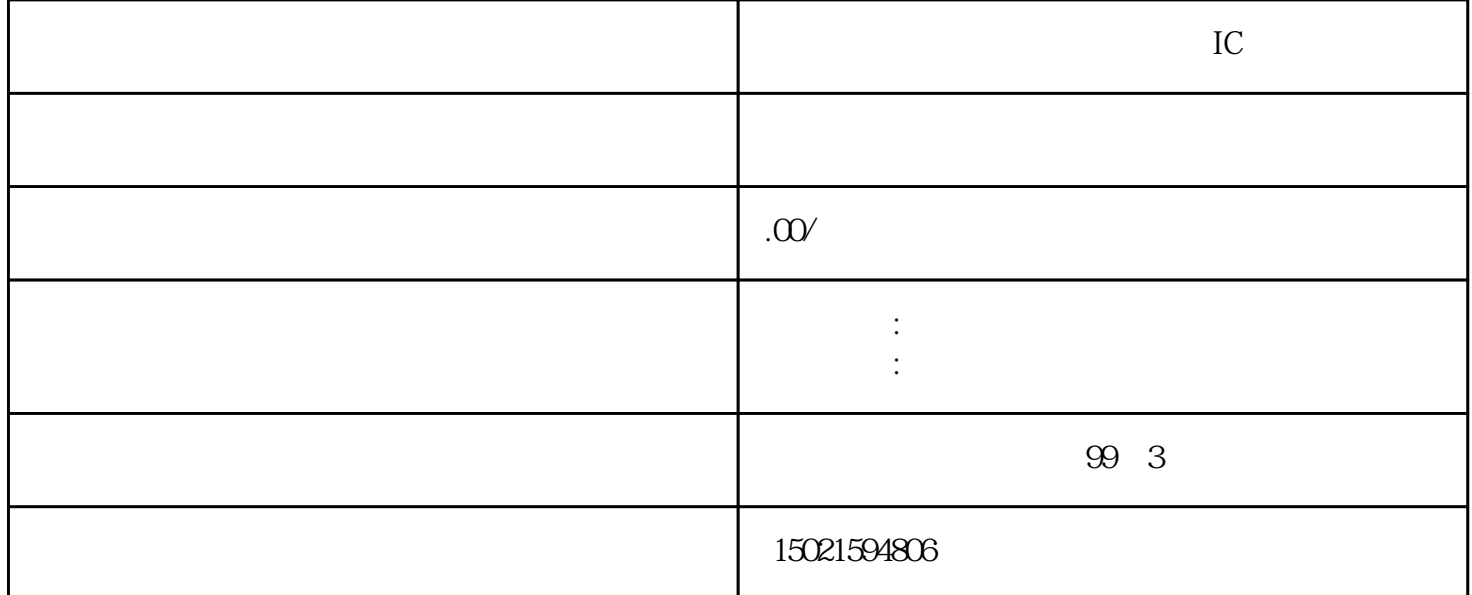

 $\frac{a}{\sqrt{a}}$  ,  $\frac{b}{\sqrt{a}}$  ,  $\frac{c}{\sqrt{a}}$  ,  $\frac{c}{\sqrt{a}}$  ,  $\frac{c}{\sqrt{a}}$  ,  $\frac{c}{\sqrt{a}}$  ,  $\frac{c}{\sqrt{a}}$  ,  $\frac{c}{\sqrt{a}}$  ,  $\frac{c}{\sqrt{a}}$  ,  $\frac{c}{\sqrt{a}}$  ,  $\frac{c}{\sqrt{a}}$  ,  $\frac{c}{\sqrt{a}}$  ,  $\frac{c}{\sqrt{a}}$  ,  $\frac{c}{\sqrt{a}}$  ,  $\frac{c}{\sqrt{a}}$ 

 $1$  $\alpha$ 

 $57$  3

 $\left(\begin{array}{c}\right)$ 政务大厅-外贸司-对外贸易经营者登记系统-备案登记-在网上申报材料。 进出口权的办理流程如下:到

 $2<sub>5</sub>$  $10$ 

 $4$ () as  $\alpha$  $\frac{1}{2}$  a  $\frac{1}{2}$   $\frac{1}{2}$   $\frac{1}{2}$